# **PENGEMBANGAN SISTEM INFORMASI PENDAFTARAN DAN**

# **PEMBAYARAN MEMBERSHIP PADA TIRTO JOYO GYM**

**SKRIPSI**

Diajukan Sebagai Salah Satu Syarat Untuk Memperoleh Gelar Sarjana Jenjang Strata Satu (S1) Pada Program Studi Teknik Informatika Fakultas Teknik Universitas Muhammadiyah Ponorogo

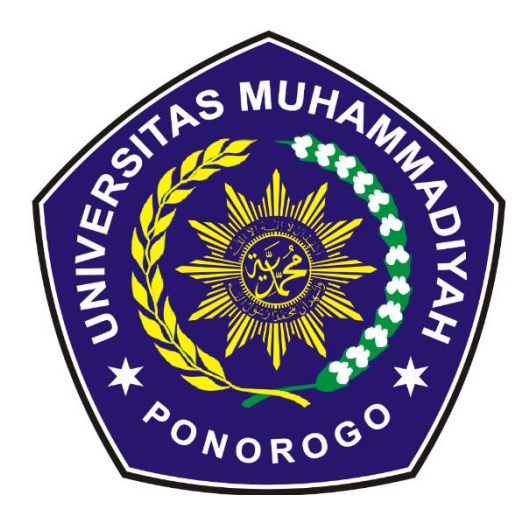

**KHOIRI MAGFIROH**

**NIM: 14532075**

**PROGRAM STUDI TEKNIK INFORMATIKA**

**FAKULTAS TEKNIK**

**UNIVERSITAS MUHAMMADIYAH PONOROGO**

**2018**

#### HALAMAN PENGESAHAN

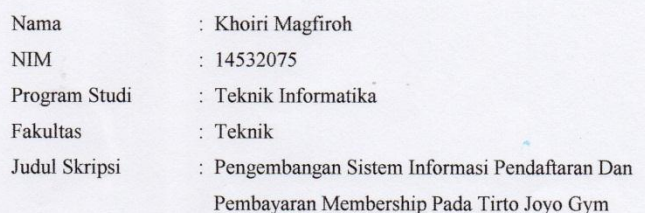

Isi dan formatnya telah disetujui dan dinyatakan memenuhi syarat untuk melengkapi persyaratan seminar proposal pada Program Studi Informatika Fakultas Teknik Universitas Muhammadiyah Ponorogo

Ponorogo, Agustus 2018

Menyetujui,

**Qosen Pembimbing,** 

(Dr. Ir. Aliyadi, MM, M.Kom)<br>NIK. 19640103 199009 12

Mengetahui,

 $\ddot{\mathbf{i}}$ 

Dekan Fakultas Teknik,

Dr. L<sup>2</sup> Aliyadi, MM, M.Kom)<br>NIK. 19640103 199009 12

Ketua Program Studi Teknik Informatika,

(Dyah Mustikasari, S.T., M.Eng.)<br>NIK. 19871007 201609 13

 $\,$  ii

#### PERTANYAAN ORISINALITAS SKRIPSI

Yang bertanda tangan di bawah ini:

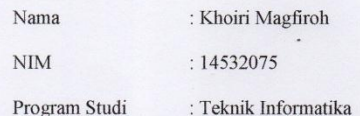

Dengan ini menyatakan bahwa skripsi saya dengan judul: "Pengembangan Sistem Informasi Pendaftaran Dan Pembayaran Membership Pada Tirto Joyo Gym" bahwa berdasarkan hasil penelusuran berbagai karya ilmiah, gagasan dan masalah ilmiah yang saya rancang/ teliti di dalam Naskah Skripsi ini adalah asli dari pemikiran saya. Tidak terdapat karya atau pendapat yang pernah ditulis atau diterbitkan oleh orang lain, kecuali yang secara tertulis dikutip dalam naskah ini dan disebutkan dalam sumber kutipan dan daftar pustaka.

Apabila ternyata didalam Naskah Skripsi ini dapat dibuktikan terdapat unsurunsur plagiatisme, saya bersedia Ijazah saya dibatalkan, serta diproses sesuai dengan peraturan perundang-undangan yang berlaku.

Demikian pernyataan ini dibuat dengan sesungguhnya dan sebenar-benarnya.

Ponorogo 25 Agustus 2018 Mahasiswa Khoiri Magfiroh NIM. 14532075

 $\ddot{\text{iii}}$ 

#### HALAMAN BERITA ACARA UJIAN SKRIPSI

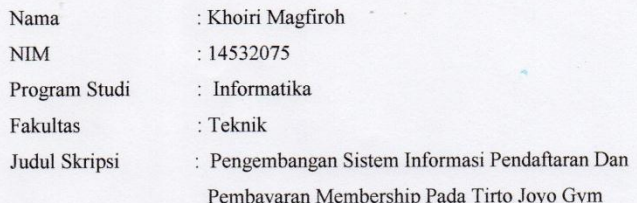

Telah diuji dan dipertahankan dihadapan dosen penguji tugas akhir jenjang Strata

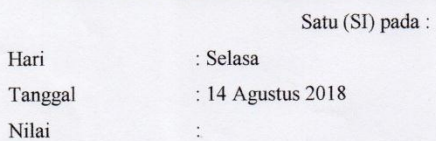

Dosen Penguji,

Dosen Penguji I  $\overline{u}$ 

Angga Prasetyo, ST., M.Kom<br>NIK. 19820819 201112 13

Dosen Penguji II,

Moh. Bhanu Setyawan, ST., M.Kom<br>NIK. 19800225 201309 13

Mengetahui

Dekan Fakultas Teknik, "Dr. It. Aliyadi, MM, M.Kom<br>NIK. 19640103 199009 12

Ketua Program Studi<br>Teknik Informatika,

Dyah Mustikasari, ST, M.Eng<br>NIK. 19871007 201609 13

 $iv$ 

#### BERITA ACARA BIMBINGAN SKRIPSI

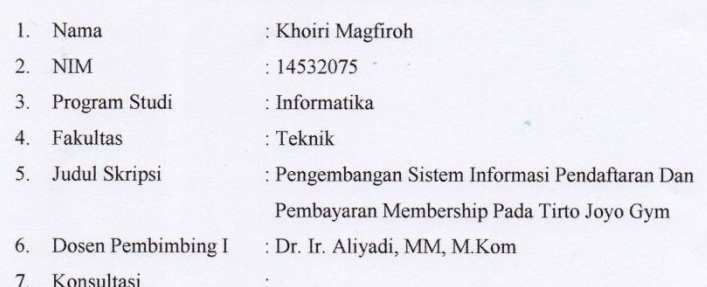

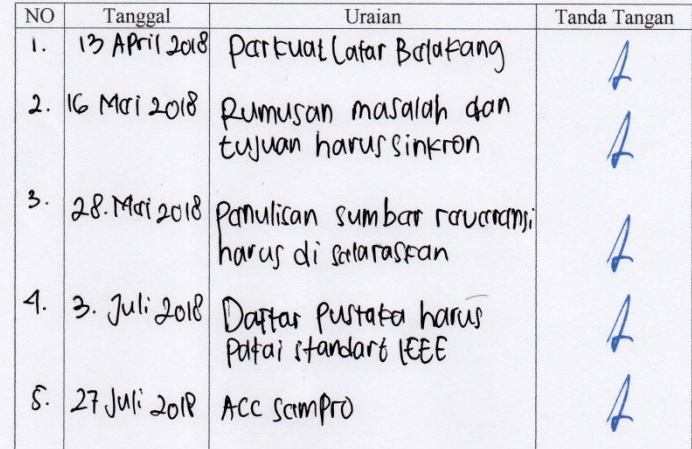

 $\vdots$  $\ddot{\phantom{a}}$ 

8. Tanggal Pengajuan<br>9. Tanggal Pengesahan

Ponorogo, 25 Agustus 2018

DosenPembimbing

Dr. Ir. Aliyadi, MM, M.Kom<br>NIK. 19640103 199009 12

 $\overline{\mathbf{v}}$ 

# <span id="page-5-0"></span>**S. MUHAM**

ŷ

*"THINK BIG,AND ACT NOW"* 

**X PONOROGO** 

#### *HALAMAN PERSEMBAHAN*

*Skripsi ini khusus saya persembahkan kepada :* 

- *Untuk MAMAK ku tercinta SUMARMI dan BABE ku tersayangMOH.SYAHIL, yang tak pernah lelah memberi semangat. Terimakasih atas doa, motivasi, cinta, kasih sayang dan pengorbanan yang engkau berikan.*
- *Untuk pendamping hidupku,LISA ANGGRAINI, yang tak pernah lelah, tak pernah bosan maupun dan tak pernah mengeluh saat menemani ku dalam suka maupun duka. Terimakasih atas doa-doa yang terus kau panjatkan setelah sujud mu. Semoga kita selalu dalam lindungan-nya dan semoga yang kita berdua impikan dapat terwujud.*
	- *Dan kepada SAHABAT #TMNDNCK seperjuangan (BAGUS, FIKKI, TRIO, SATRIA, VANDU) terimakasih atas waktu terhebatnya dan semoga kita semua sukses dunia dan akhirat. #AYONGOPI #2019GANTIPRESIDEN*

### **PENGEMBANGAN SISTEM INFORMASI PENDAFTARAN DAN PEMBAYARAN MEMBERSHIP PADA TIRTO JOYO GYM**

Khoiri Magfiroh, Aliyadi

Program Studi Teknik Informatika, Fakultas Teknik, Universitas Muhammadiyah Ponorogo e-mail : **[khoirimagfiroh@gmail.com](mailto:bayuprasetyo768@gmail.com)**

#### **Abstrak**

Tirto Joyo Gym adalah sebuah perusahaan yang menyediakan jasa tempat fitnes yang beralamatkan Nurmanan, Mangkujayan, Kec. Ponorogo, Kabupaten Ponorogo, Jawa Timur 63411. Kenyataan yang ditemukan di lapangan bahwa pelayanan pengelolaan pendaftaran dan pembayaran membership Tirto Joyo Gym masih dicatat secara konvensional. Jika terdapat pelanggan baru yang datang dan ingin mendaftar menjadi member ataupun melakukan pembayaran membership penjaga Gym akan mencatatnya pada sebuah buku besar, dan memberikan selembar kertas kecil sebagai bukti transaksi dari member tersebut. Setelah jam operasional dari Gym tutup, dari transaksi – transaksi tersebut akan digunakan penjaga Gym untuk membuat laporan.Karena adanya beberapa kendala sehingga Tirto Joyo Gym belum mempunyai aplikasi yang digunakan untuk mencatat pendaftaran dan pembayaran membershipyaitu salah satu kendalanya adalah mahalanya biaya yang harus dikeluarkan untuk membuat dan pemeliharaan*.* Untuk itu pada tugas akhir ini penulis mempunyai gagasan untuk mengembangkan sistem informasi pendaftaran dan pembayaran membership pada Tirto Joyo Gym dengan judul tugas akhir "Pengembangan Sistem Informasi Pendaftaran Dan Pembayaran Membership Pada Tirto Joyo Gym".

VORO'

**Katakunci: Sistem Informasi, Membership, PHP**

#### **KATA PENGANTAR**

#### **Assalamu'alaikum Warahmatullahi Wabarakatuh.**

Dengan mengucapkan puji syukur atas kehadirat Allah SWT yang telah melimpahkan rahmat dan karunia-Nya sehingga atas ridho-Nya dan dengan segala kemampuan dan kesungguhan hati, dapat menyelesaikan penyusunan skripsi dengan judul "Pengembangan Sistem Informasi Pendaftaran Dan Pembayaran Membership Pada Tirto Joyo Gym"

Tujuan penyusunan skripsi ini adalah untuk memenuhi persyaratan tugas akhir perkuliahan pada program strata 1 (S-1) Teknik Informatika Fakultas teknik Universitas Muhammadiyah Ponorogo.

Dalam skripsi ini, Penulis menyadari banyak kesulitan yang dihadapi, tetapi berkat bantuan dan dorongan dari berbagai pihak, skripsi ini dapat terselesaikan dengan baik. Maka dari itu Penulis ingin mengucapkan terimakasih yang sebesar-besarnya kepada:

- 1. Kedua orang tua yang telah memberikan dukungan, doa dan dorongan semangat untuk mengerjakan skripsi
- 2. Saudara dan teman-teman TI A 2014 yang Penulis cintai, yang telah memberikan keceriaan, Dukungan , dan semangat.
- 3. Bapak Dr. Ir. Aliyadi MM., M.Kom selaku dosen pembimbing, yang telah membantu dalam penyusunan tugas akhir ini.
- 4. Bapak Dr. Ir. Aliyadi MM., M.Kom, selaku Dekan Fakultas Teknik Universitas Muhammadiyah Ponorogo.
- 5. Ibu Dyah Mustikasari, S.T., M.Eng, Selaku Ketua Program studi Teknik Informatika Universitas Muhammadiyah Ponorogo.
- 6. Seluruh jajaran Dosen Fakultas Teknik Universitas Muhammadiyah Ponorogo yang telah memberikan ilmunya kepada saya

Penulis juga menyadari bahwa dalam penyususnan skripsi ini masih banyak sekali kekurangan-kekurangan, maka penulis sangat mengharapkan saran maupun kritik yang membangbun demi kesempurnaan penyususnan laporan skripsi ini. Harapan Penulis semoga skripsi ini dapat memberikan manfaat bagi penulis khusunya dan pembaca pada umumnya.

PONORO

**Wassalamu'alaikum Warahmatullahi Wabarakatuh.**

Ponorogo, 30 juli 2018

Penulis

# **DAFTAR ISI**

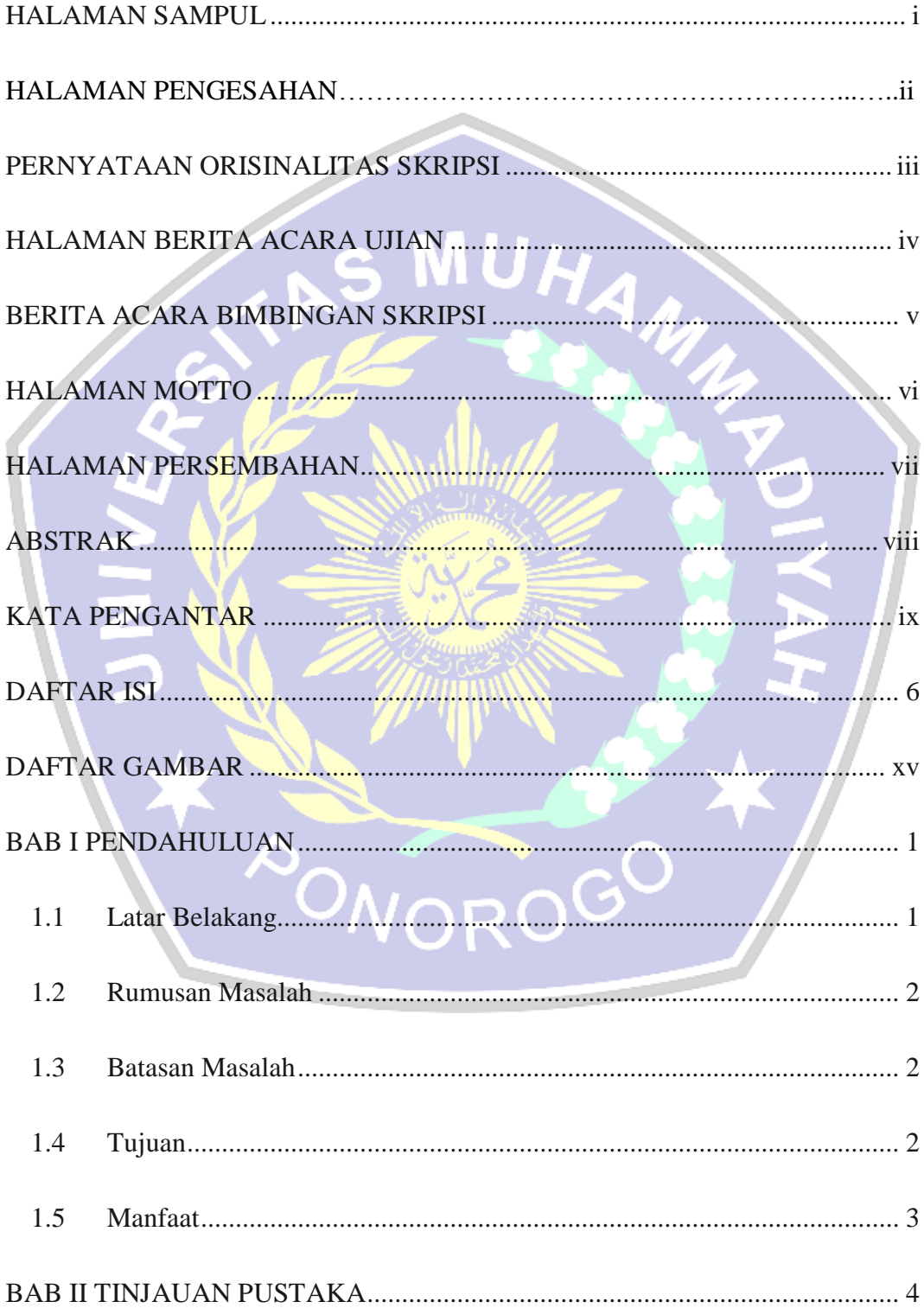

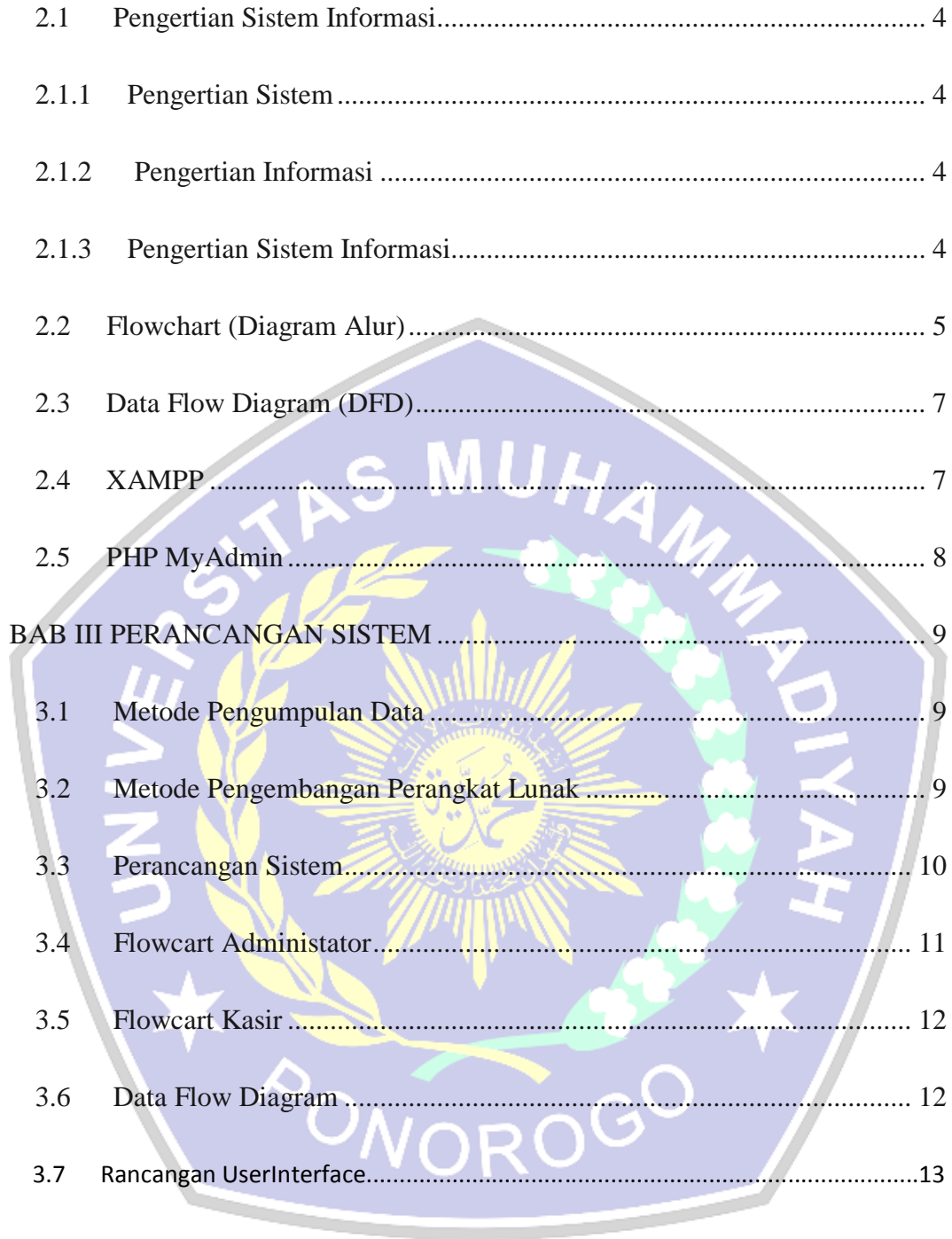

# 

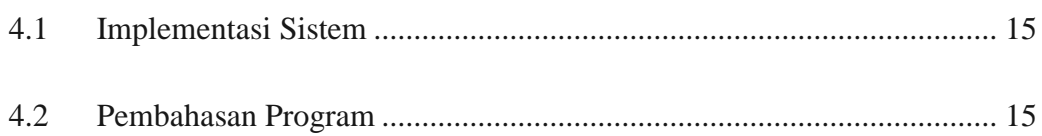

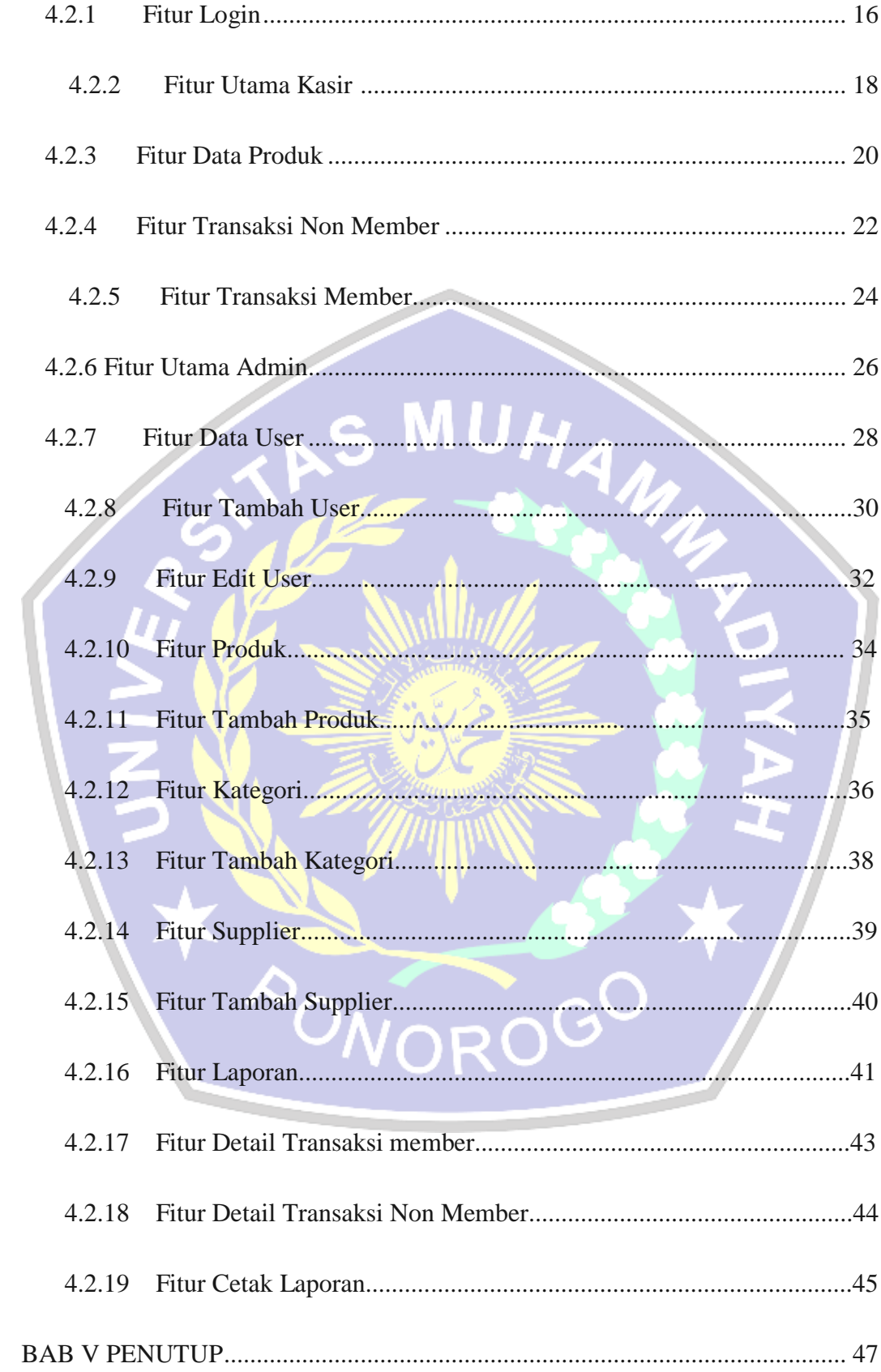

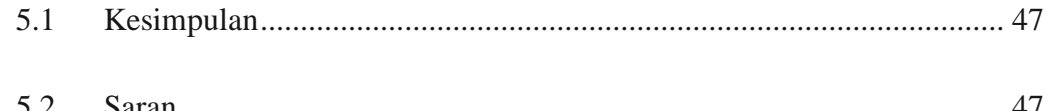

# DAFTAR PUSTAKA

# **LAMPIRAN**

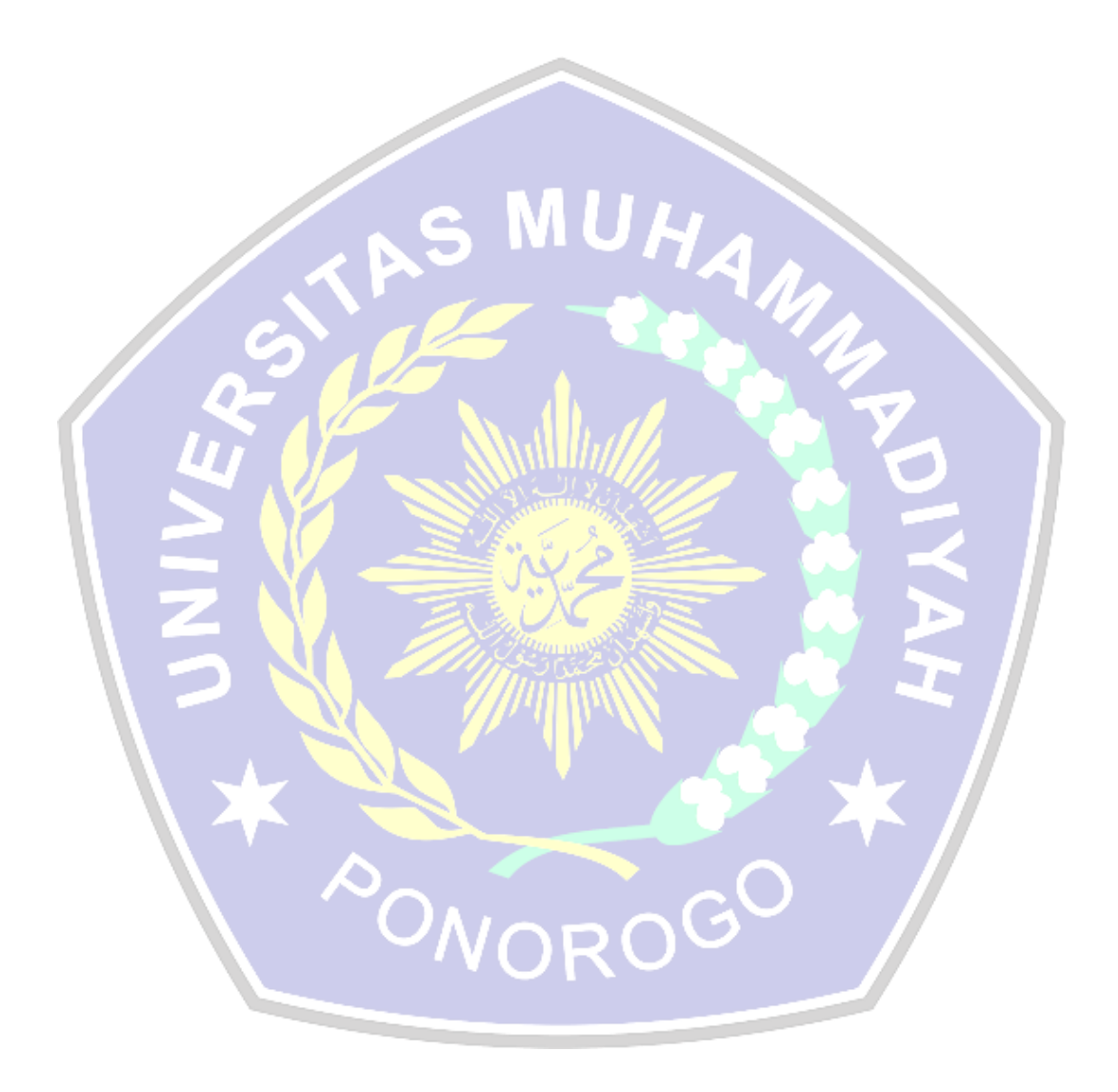

# **DAFTAR TABEL**

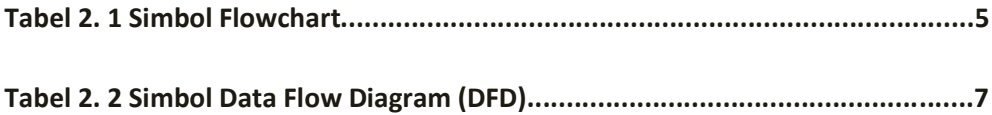

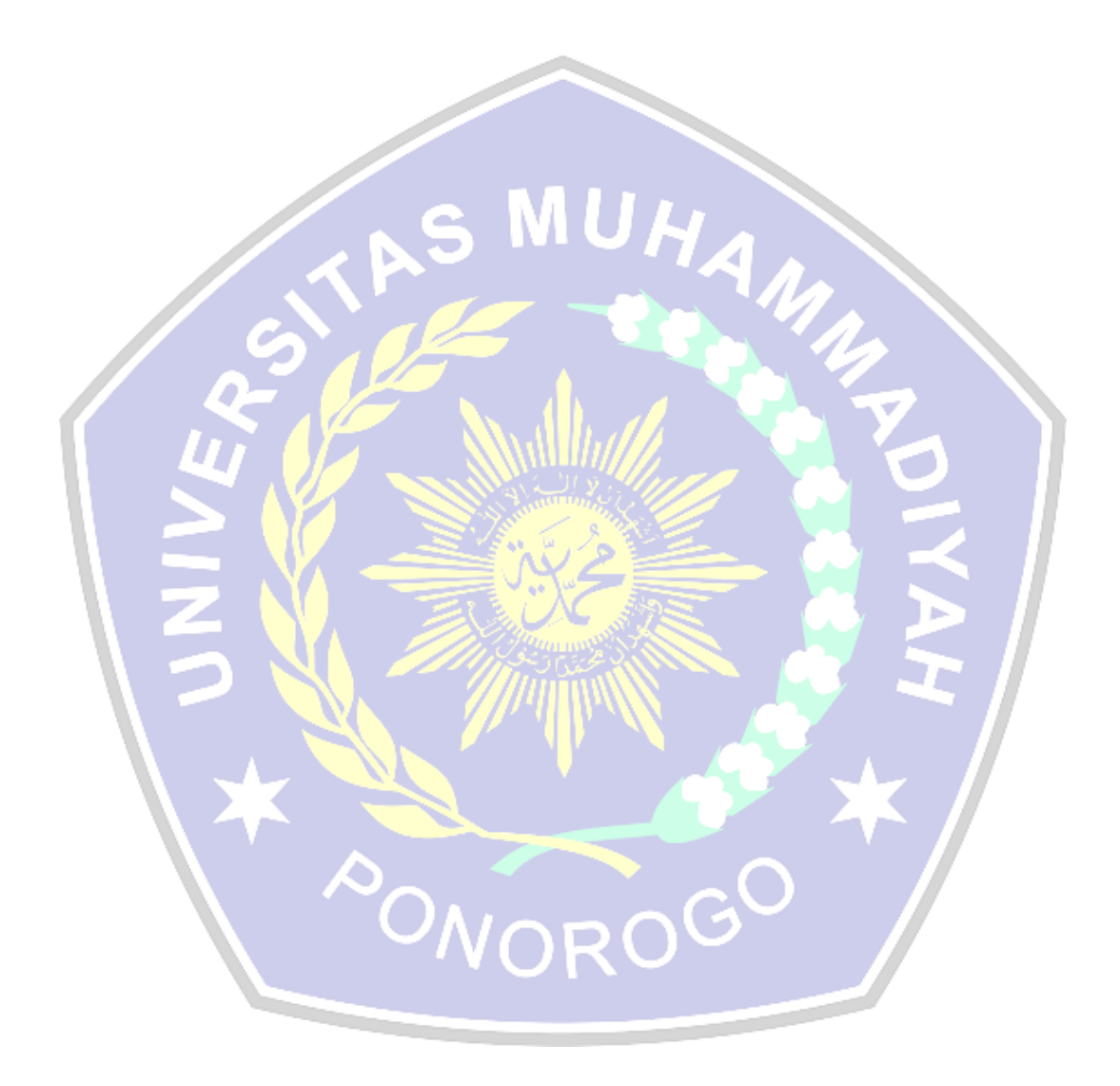

# **DAFTAR GAMBAR**

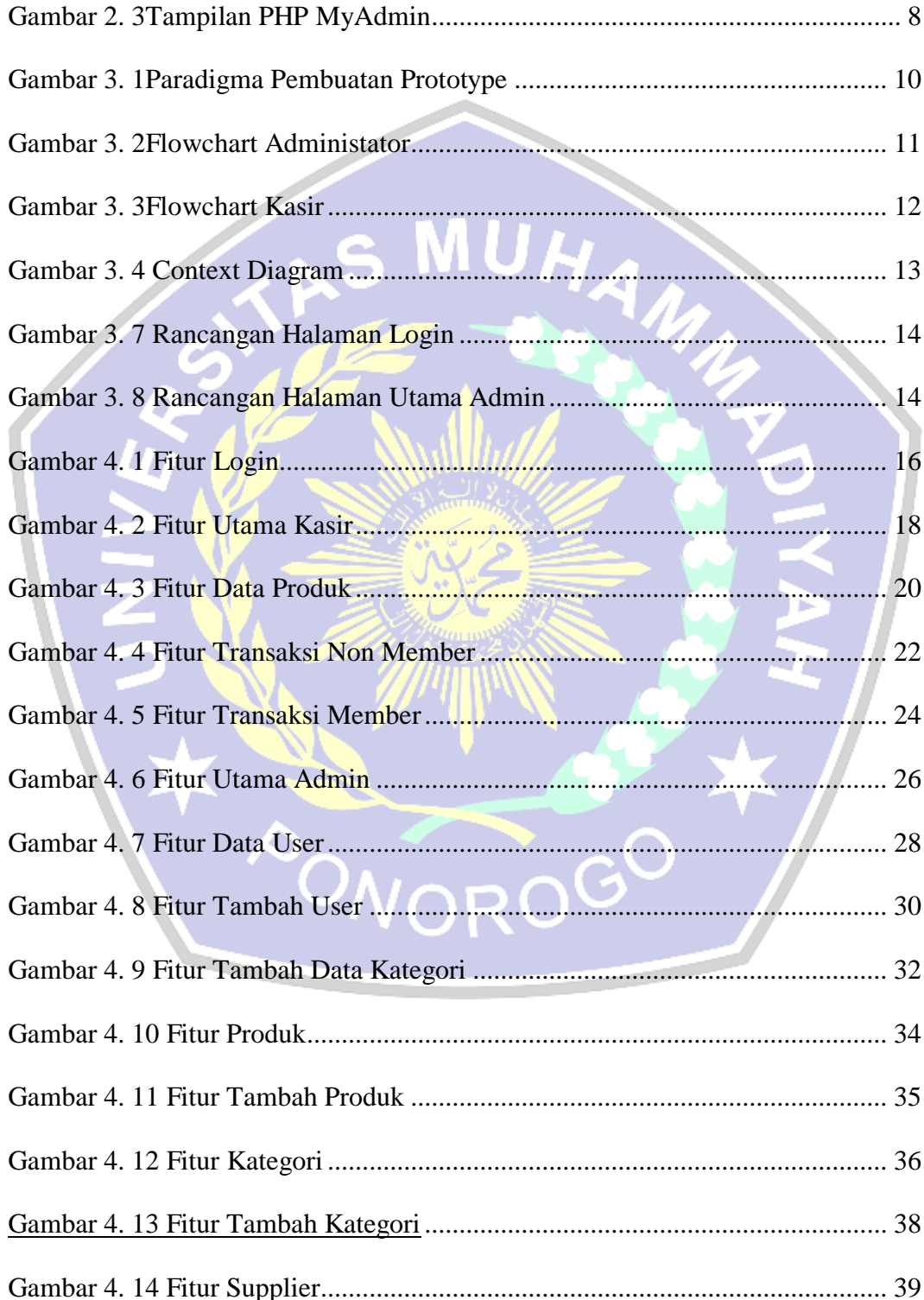

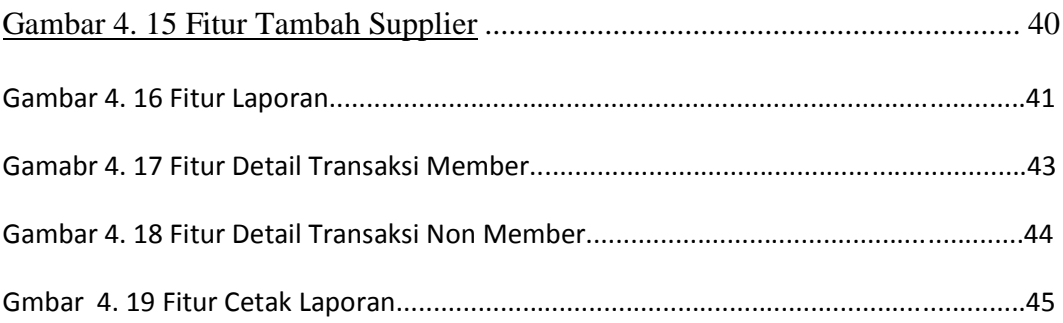

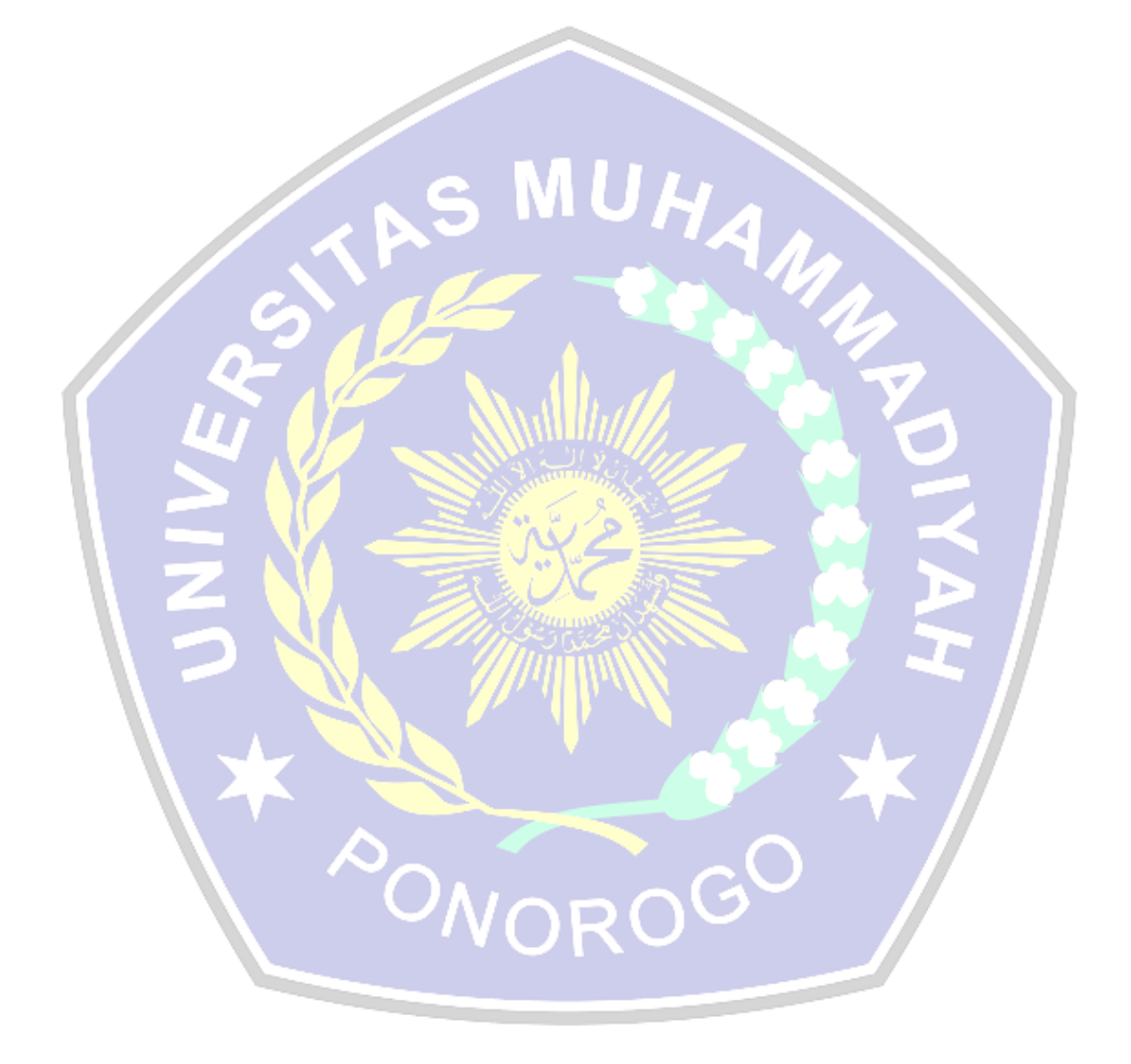